D D7084

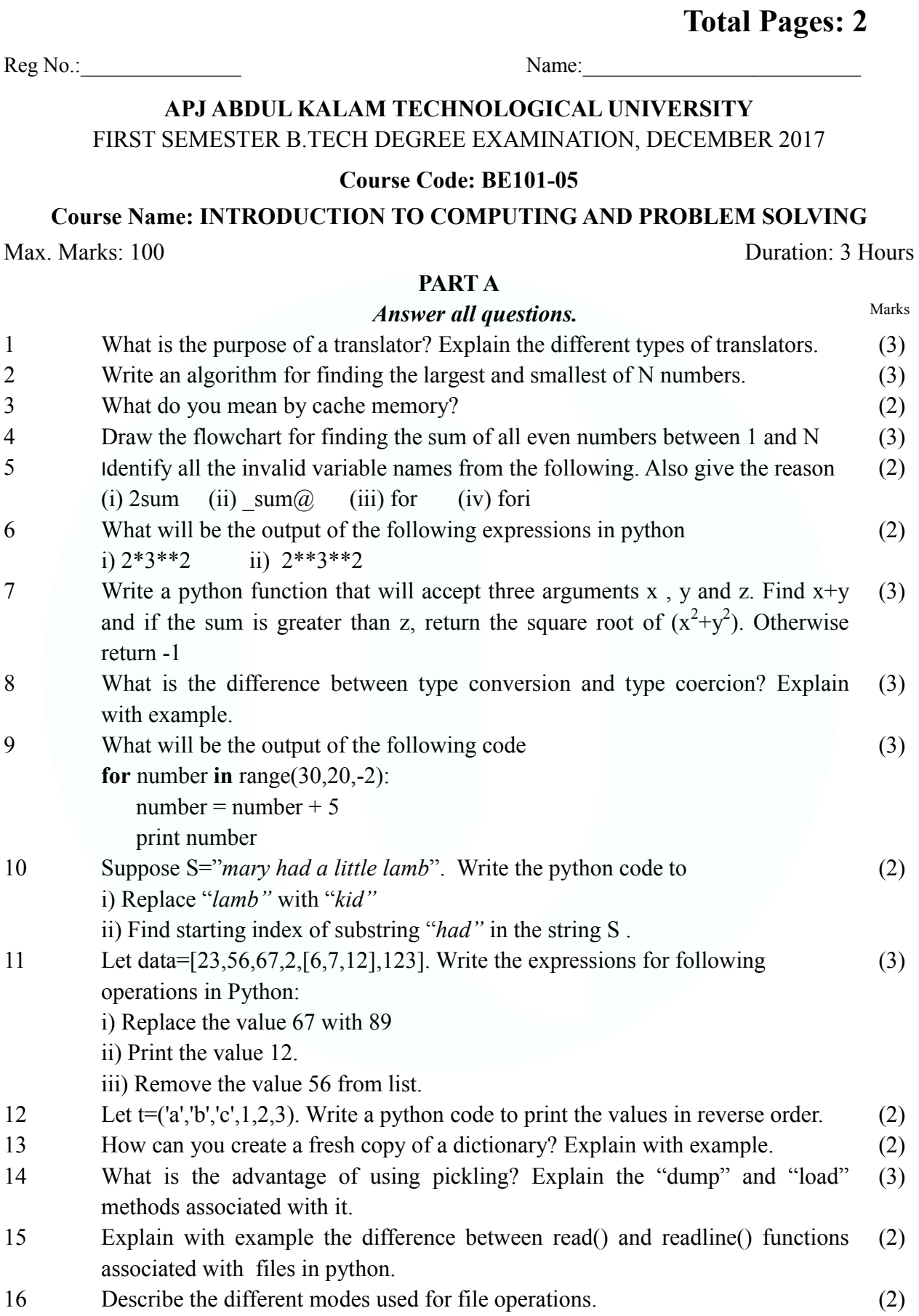

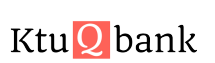

## D D7084

## PART B

## *Answer any four full questions, each carries 8 marks.*

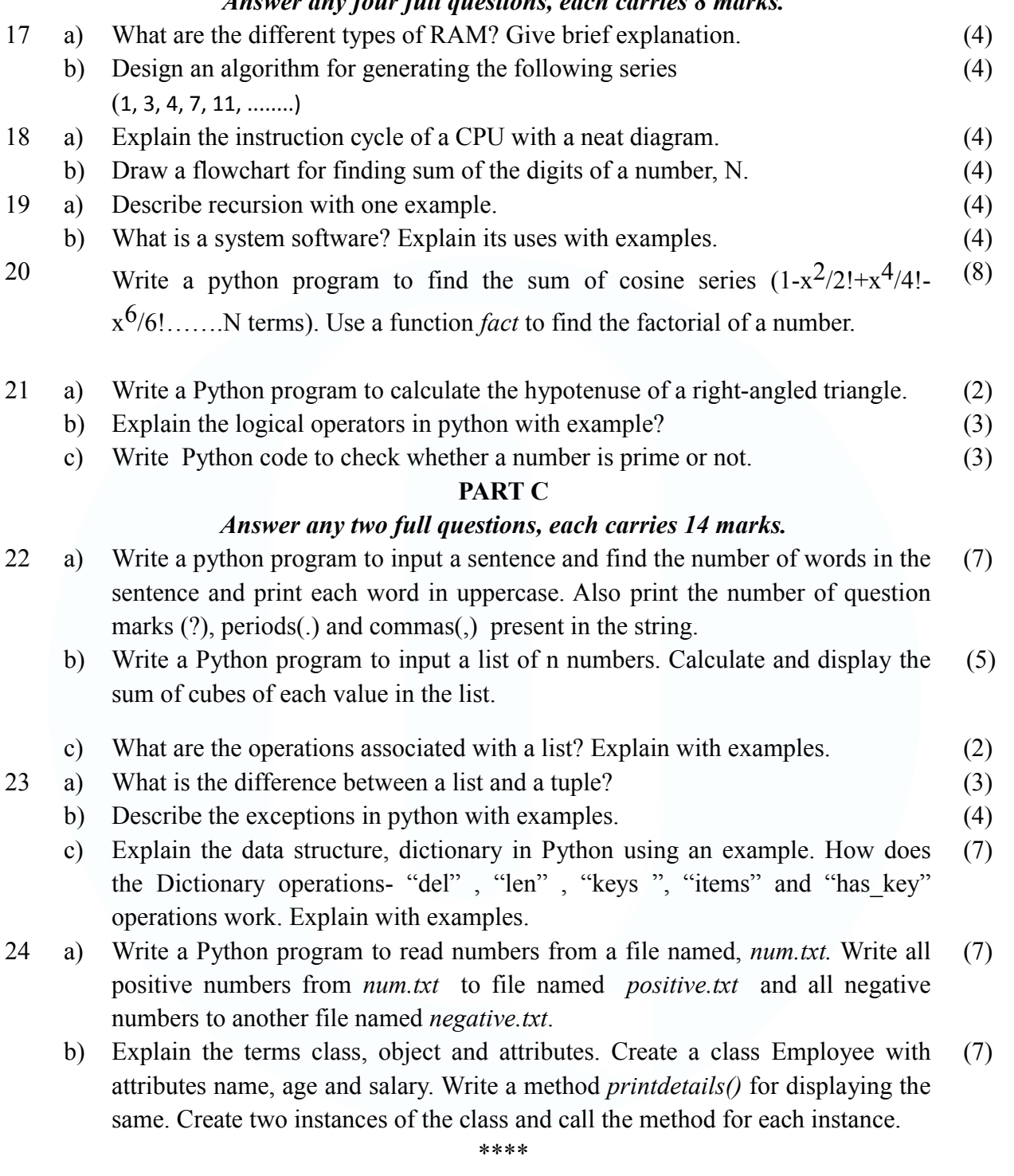